# **InterSciencePlace**

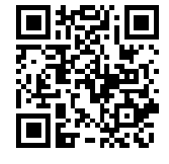

**International Scientific Journal – ISSN: 1679-9844 Nº 3, volume 16, article nº 07, July/September 2021 D.O.I: http://dx.doi.org/10.6020/1679-9844/v16n3a7 Accepted: 10/01/2021 Published: 20/09/2021** 

# **CRIAÇÃO E DISTRIBUIÇÃO DE DOCUMENTOS: PROPOSTA DE UTILIZAÇÃO DO VISUAL BASIC FOR APLICATIONS (VBA) PARA AUTOMATIZAÇÃO DE TAREFAS**

#### **David Coverdale Rangel Velasco**

Bacharel em engenharia mecânica, pela Universidade Candido Mendes, *campus* Campos dos Goytacazes (UCAM-Campos). Atualmente cursa mestrado em engenharia dos materiais pela Universidade Estadual do Norte Fluminense Darcy Ribeiro (UENF). [davidc.r.v2014@gmail.com](mailto:davidc.r.v2014@gmail.com)

#### **André Luiz Vicente Carvalho**

Mestre em Engenharia da Energia na Universidade Federal de São João del-Rei (UFSJ). Atua como professor na graduação de engenharia mecânica na UCAM-Campos, no ensino técnico de Mecânica no Instituto Federal Fluminense (IFFluminense), *campus* Itaperuna.

[andrelvcarvalho@hotmail.com](mailto:andrelvcarvalho@hotmail.com)

#### **Ítalo de Oliveira Matias**

Doutor em Engenharia Civil na área de Sistemas Computacionais/Inteligência Computacional pela Universidade Federal do Rio de Janeiro (UFRJ). Atua na UCAM-Campos como professor no mestrado profissional em Pesquisa Operacional e Inteligência Computacional e no mestrado/doutorado em Planejamento Regional e Gestão da Cidade, assim como coordenador acadêmico do tecnólogo em Análise e Desenvolvimento de Sistemas.

[italo@ucam-campos.br](mailto:italo@ucam-campos.br)

**Resumo** – A produtividade e a padronização de um determinado serviço ou produto são fatores importantes a serem geridos por uma empresa. Sob esta ótica, a Associação Brasileira de Normas Técnicas (ABNT) e *International Organization for Standardization* (ISO) destacam a importância do controle da distribuição, acesso, recuperação e controle de alterações dos documentos. Nesta perspectiva, este trabalho propõe um sistema autônomo de criação e/ou envio de documentos, assim como demonstra algumas formas de desenvolver o mesmo. Estes sistemas foram desenvolvidos por meio de programação em *Visual Basic for Aplications* (VBA) de maneira integrada ao Microsoft Office. A versão do office utilizada no desenvolvimento deste trabalho foi a *home and student* 2016, sendo o sistema utilizado em versões variadas, vista a compatibilidade existente. Este trabalho foi implantado numa universidade em diversos setores demonstrando sua aplicabilidade e possibilidade de adaptação enquanto ao possuir uso integrado ao Office permitiu que os usuários se mantenham em sua zona de conforto criando e alterando modelos nos programas que já eram utilizados na instituição. Alguns dos sistemas desenvolvidos foram utilizados por outras organizações, sendo os mesmos adaptados de acordo com a necessidade das mesmas. Após a implantação do sistema, pode-se observar um significativo ganho produtividade e padronização dos documentos. Destaca-se ainda que por permitir que sistema seja utilizado em conjunto com um *software* que já era conhecido pelos usuários, a curva de aprendizado dos mesmos foi otimizada. Por fim, observou-se que os sistemas desenvolvidos atingiram aos objetivos propostos, mesmo sem usuário com conhecimento de programação. Contudo, sugere-se que ao menos uma pessoa na empresa em que esse tipo de sistema for implantado tenha conhecimentos básicos de VBA, visto que isso facilitaria a modificações.

**Palavras-chave:** Gestão de documentos; Mala Direta; Microsoft Office; Qualidade; *Visual Basic for Aplications* (VBA).

**Abstract** – The productivity and standardization of a given service or product are important factors to be managed by a company. From this perspective, the *Associação Brasileira de Normas Técnicas* (ABNT) and the International Organization for Standardization (ISO) highlight the importance of controlling the distribution, access, recovery and control of changes to documents. In this perspective, this work proposes an autonomous system for creating and / or sending documents, as well as demonstrating some ways to develop it. These systems were developed by means of programming in Visual Basic for Applications (VBA) in an integrated way with Microsoft Office. The office version used in the development of this work was the home and student 2016, the system being used in different versions, considering the existing compatibility. This work was implemented at a university in several sectors, demonstrating its applicability and the possibility of adaptation, while having integrated use with Office, it allowed users to remain in their comfort zone by creating and changing models in programs that were already used in the institution. Some of the systems developed were used by other organizations, and they were adapted according to their needs. After the implementation of the system, a significant gain in productivity and standardization of documents can be observed. It is also noteworthy that by allowing the system to be used in conjunction with software that was already known to users, their learning curve was optimized. Finally, it was observed that the developed systems achieved the proposed objectives, even without a user with programming knowledge. However, it is suggested that at least one person in the company in which this type of system is implemented has basic knowledge of VBA, as this would facilitate modifications.

**Keywords:** Document management; Direct Mail; Microsoft Office; Quality;

Visual Basic for Applications (VBA).

## **1. Introdução**

A arquivologia é a ciência responsável pela gestão, preservação e restauração dos documentos e sua importância é tanta que a Associação Brasileira de Normas Técnicas (ABNT) e International Organization for Standardization (ISO) a destacam numa Norma Brasileira Regulamentadora (NBR); a NBR ISO 9001. Tal norma trata da padronização de um determinado serviço ou produtos, o que inclui a distribuição, acesso, recuperação e controle de alterações dos documentos (ABNT, 2015).

A NBR ISO 9001 faz parte de um grupo de normas denominado ISO 9000, grupo que possui o objetivo de auxiliar gestão da qualidade enquanto sinaliza a preocupação da empresa com a qualidade dos seus produtos. As certificações obtidas pelas empresas possuem valor internacional e favorece não só na melhoria de qualidade, mas também contribui no fortalecimento da relação entre cliente e fornecedor (CAMFIELD; GODOY, 2004). Embora possuam tais benefícios e possam ser implantadas em qualquer organização independente da sua área de atuação e/ou tamanho, muitas empresas não buscam obter tais certificações por questões de custo e as implantam parcialmente (SOARES, 2014).

As malas diretas tradicionalmente são utilizadas na comunicação, visando diversos objetivos como marketing e distribuição de informações (CONSIDINE, 1994; FINNEGAN; LOKEN; HOWARD-PITNEY, 1987). A utilização das mesmas pode ser otimizada por meio algoritmos, sendo a maior parte das pesquisas relacionadas a meios de distribuir e-mails de forma mais eficiente e agradável ao usuário (COUSSEMENT, HARRIGAN e BENOIT, 2015; JONKER, PIERSMA e POTHARST, 2006). Para uma distribuição física, a mala direta geralmente é utilizada para criação de documento por meio da alteração de modelos ao substituir campos previamente determinado por valores contidos numa determinada lista.

Este trabalho propõe demonstrar formas de utilizar o Microsoft (MS) Office em conjunto com a linguagem de programação disponível nele, Visual Basic for Aplications (VBA), como meio alternativo aos sistemas comercializados, no que tange a realização e automatização de uma parcela das tarefas descritas na ISSO 9001. Assim, a criação e distribuição de documentos, seria realizada pelo MS Office, permitindo que seja mantido um padrão de forma simples e econômico, especialmente para os bilhões de usuários que já estão familiarizados com o mesmo. Além de possibilitar que os usuários utilizem os recursos já disponíveis no MS office, a utilização do mesmo dá acesso ao VBA que é uma linguagem de programação com relativa simplicidade e que facilita a integração de diferentes arquivos (Perry, 2004).

Os sistemas foram desenvolvidos em VBA dentro do MS Excel e/ou MS Word, aplicativos pertencentes as versões básicas do MS Office, visando a criação e distribuição de documentos, possuindo como objeto de estudo uma universidade onde implantou-se o sistema para a geração de documentos em coordenações, criação e distribuição de certificados de eventos, bem como sua incorporação num sistema de gestão de projetos acadêmicos com múltiplas aplicações.

## **2. Ferramentas e Recursos Utilizados**

O Excel aliado ao VBA provavelmente é a ferramenta mais poderosa disponível para os usuários que dispõem de tal recurso, sendo assim uma alternativa ao desenvolvimento duma aplicação e/ou aquisição de softwares específicos para gerar e distribuir documentos (JELEN; SYRSTAD, 2017). O método utilizado para criação destes sistemas foi a combinação do VBA com o MS Excel e/ou MS Word, sendo estes exemplificados nas subseções a seguir, bem como os métodos utilizados.

#### **2.1. Microsoft Word**

O MS Word é o editor texto do MS Office e é um dos editores mais utilizados no mundo. Além das funções básicas de um editor de texto, o MS Word possui uma série de vantagens como: uma inteligência artificial que auxilia na ortografia, possibilidade de trabalho em grupo num mesmo documento, registros de modificação, etc (MICROSOFT, 2020).

O MS Word possibilita que sejam criados documentos em massa com base num modelo, sendo este recurso denominado mala direta. A mala direta consiste num processo onde um documento padrão insere-se "Campos de Mesclagem" que, ao ativar a mala direta, os substituirá gerando uma copias de acordo com uma fonte de dados, normalmente um arquivo de Excel, resultando num documento único do MS Word com todas as páginas geradas.

Embora seja prático, o processo pode ser automatizado com programação em VBA, possibilitando assim que suas ações sejam executadas automaticamente ao clicar num botão, executar um atalho do teclado ou simplesmente abrir o documento; aumentando ainda mais a produtividade. A utilização do VBA torna possível também dividir o arquivo único gerado em diferentes arquivos individuais, salva-lo em diferentes arquivos e/ou formatos automaticamente, bem como realizar modificações no documento padrão de alterando alguns trechos de acordo com a variáveis do sistema, como data e hora, e valores a serem digitados pelo usuário numa determinada Inputbox. Outra vantagem da utilização do VBA é tornar possível a realização de outras tarefas programáveis como: criação de tabelas, modificações no layout, formatação de texto, etc; num mesmo comando.

#### **2.2. Microsoft Excel**

O MS Excel é o editor de planilhas eletrônicas do MS Office que embora conte com algumas funcionalidades do editor de texto, o MS Word, possuem aplicações diferentes. Dentre as principais funcionalidades do MS Excel estão as possibilidades de: gerir/analisar dados, criar gráficos e desenvolver planilhas com cálculos dinâmicos. Isto é, cálculos que são atualizados ao mudar um dos valores de suas variáveis, contando com uma vasta biblioteca de funções que pode ser expandida por programação em VBA.

Para execução de funções como mala direta, é necessário um modelo em MS Word, bem como realizar o procedimento dito anteriormente; contudo por meio de programação em VBA é possível não só integrar ambos os softwares, permitindo que pelo o Excel chame um arquivo do MS Word que executará a mala direta, mas também torna possível que ao criar uma planilha modelo seja possível programar

somente em Excel uma "Mala Direta ".

A utilização do MS Excel, MS Word e VBA permite que o usuário crie uma lista em MS Excel, seja por simples digitação, fórmulas ou por meio de formulários, e ao finalizar tal lista com o click de um botão execute o MS Word para realização da mala direta. Assim, se por ventura, for necessário realizar o envio de e-mails, a lista do Excel e os arquivos salvos, individualmente ou não, podem ser enviados para os destinatários a partir de um remetente selecionado previamente.

#### **2.3. Visual Basic for Aplications**

VBA é a linguagem de programação do MS Office, contudo mesmo que possua o nome semelhante ao Visual Basic (VB), sua programação é diferente e pode ser considerada uma versão orientada objeto do VB. Assim, uma pessoa que conhece somente linguagens procedurais terá uma certa dificuldade ao programar em VBA. Por conta disto, a MS disponibiliza tanto no MS Excel, quanto no MS Word, um recurso denominado Gravador de Macros (GM), que, quando ativado, gera linhas de códigos baseadas nas ações que forem realizadas (JELEN; SYRSTAD, 2017).

O GM gera um código que realiza "exatamente" o que o usuário fez, sendo que diversos casos serão necessários realizar adaptações no código para que atenda a casos que não sejam idênticos, mesmo que as alterações sejam mínimas. Assim, tanto para o aprendizado como para o incremento de produtividade, o GM é útil e potente, contudo, para a MS seu aperfeiçoamento não é uma prioridade e mesmo nas versões atuais do MS Office alguns dos comandos não são registrados sendo assim importante ter cautela ao utiliza-lo (JELEN; SYRSTAD, 2017).

Outra grande vantagem do VBA é que, como ele está no MS Office, consequentemente está disponível para mais de 1.200.000.000 usuários (Microsoft, 2015 apud Smith, 2020). Além disto, o VBA possui um bom suporte da MS, uma boa quantidade de macros disponibilizadas por usuários na internet, bem como uma massiva quantidade de duvidas respondidas em diversos sites; facilitando assim sua utilização.

Assim, o VBA se destaca como uma linguagem simples e usual quando comparada com outras, conforme pode ser observado na Tabela 1. Contudo,

embora esta linguagem não necessite de um compilador, a mesma necessitará de um programa do Office para executa-la. Assim, as macros desenvolvidas não podem ser executadas por meio de um navegador.

| <b>Atributos</b>                                                  | <b>Fortran</b> | C                      | $C++$                                   | Java                   | <b>VBA</b>                             |
|-------------------------------------------------------------------|----------------|------------------------|-----------------------------------------|------------------------|----------------------------------------|
| Estilo de<br>programação                                          | Procedural     | Procedural             | Orientado a<br>objetos ou<br>procedural | Orientado a<br>objetos | Orientado<br>a objetos e<br>procedural |
| Uso atual                                                         | Raro           | Razoavelmente<br>comum | Muito<br>comum                          | Comum                  | Comum                                  |
| <b>Desenvolvimento</b><br>de interfaces<br>gráficas de<br>usuário | Difícil        | Difícil                | Difícil                                 | Razoavelmente<br>fácil | Muito fácil                            |
| Usado como<br>uma linguagem<br>macro?                             | Não            | Não                    | Não                                     | Não                    | Sim                                    |
| Web script?                                                       | Não            | Não                    | Não                                     | <b>Sim</b>             | Sim                                    |
| Necessita de<br>compilador?                                       | <b>Sim</b>     | <b>Sim</b>             | <b>Sim</b>                              | Não                    | Não                                    |

*Tabela 1 – Comparação do VBA com diferentes tipos de linguagem. Fonte – Adaptado de Chambers (2006).*

# **3. Metodologia**

### **3.1. Criação de Documentos**

A criação de documentos é dividida em três métodos: O primeiro criado para gerar documentos individuais, e sem a necessidade de dados externos como declarações simples. Neste caso, utliza-se o MS Word, que juntamente com códigos de programação permitiu a criação de documentos com maior produtividade. Este método se destaca por gerar o documento e exportá-lo num Portable Document Format (PDF) numa fração de segundo, necessitando somente que seja digitado os campos que devem ser alterados em num Inputbox, demonstrado na Figura 1, ou formulário.

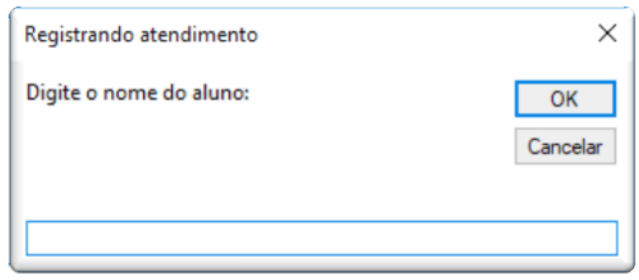

*Figura 1 – Exemplo de Inputbox que pode ser utilizado para solicitar informações ao usuário.*

O segundo consiste na criação duma ata de reunião com um determinado cabeçalho e rodapé. Dada a simplicidade do documento e a necessidade de obtenção dos nomes dos integrantes de uma fonte externa em MS Excel, optou-se por criar uma planilha que ao clicar num determinado botão exporta a ata gerada em PDF; sendo necessário a utilização do MS Excel e programação em VBA. Assim, quando o usuário clicar no botão automaticamente o MS Excel irá verificar quais membros estão presentes atualmente no projeto, atualizar a lista e criará a ata ilustrada na Figura 2<sup>1</sup>.

Contudo, para a geração da ata, é necessário informar algumas informações que variam de acordo com a reunião, assim utilizou-se um formulário que é apresentado na Figura 3. Destaca-se que a utilização do formulário permite que mais informações sejam digitadas de uma vez e torna o tratamento dos valores digitados mais fáceis dada a possibilidade de utilização de eventos e classes; sendo nesta aplicação utilizado para verificar se realmente foram digitadas datas e horas de maneira adequada.

 $1$  A ata original conta também com uma logo, contudo de modo a preservar a identidade do projeto, decidiu-se retira-la.

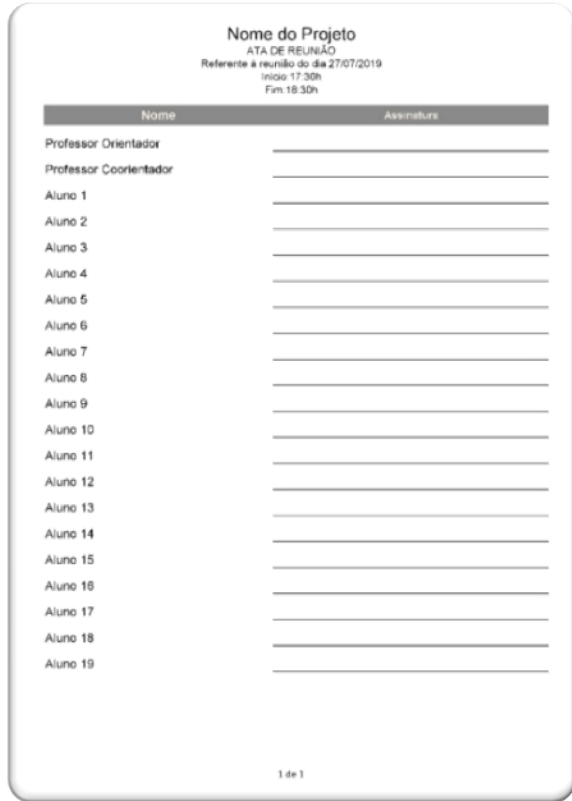

*Figura 2 – Ata de Reunião criada com MS Excel e programação em VBA.*

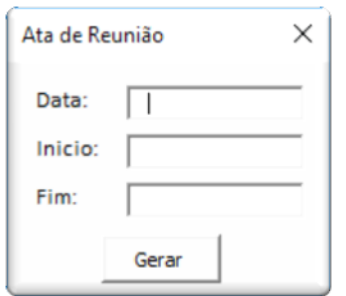

#### *Figura 3 – Formulário utilizado para geração da ata de reunião.*

O terceiro método consiste na geração de documentos com design complexo, necessidade de obtenção de fontes externas, como o banco de horas do projeto para a confecção dos certificados. Esse método foi aplicado para geração de folhas de ponto personalizadas, declarações, bem como certificados de projetos e eventos.

A geração da folha de ponto é realizada ao clicar num determinado botão, que além de verificar os membros atuais do projeto executava um Inputbox que de acordo com o mês informado modifica a planilha para atender um layout especifico do projeto. Como a folha de impressão era necessária somente para impressão, optou-se por gerar um PDF único.

O método utilizado para geração de declarações e certificados de eventos é

simples. O usuário preenche uma lista, manualmente ou por meio de formulários, e ao clicar num determinado botão poderá resultar em dois tipos de documentos. Um documento único, normalmente utilizado quando deseja-se imprimir, ou vários documentos individuais, normalmente utilizado quando deseja-se enviar via e-mail; sendo a última opção possível graças à utilização do VBA.

Contudo, diferente dos demais métodos, para realizar a geração dos certificados do projeto era necessário a utilização de programação, visto o desejo de aumento de produtividade e confiabilidade dos dados utilizados. Assim, utiliza-se um formulário, que é demonstrado na Figura 4, para criar uma lista baseada no nome da pessoa e período selecionado nas Listbox destacadas em azul. O MS Excel realizava todo os cálculos necessários e, quando solicitado, cria um documento único a ser utilizado pelo MS Word para gerar os certificados automaticamente.

| Gerador de Certificados<br><b>Nome:</b> |                      | $\overline{\phantom{a}}$ | <b>Periodo:</b>      |               |                    | $\times$  <br>$\blacktriangledown$ |
|-----------------------------------------|----------------------|--------------------------|----------------------|---------------|--------------------|------------------------------------|
| Equipes:                                | Total de horas:<br>그 |                          | <b>Media Mensal:</b> |               |                    |                                    |
| Nome                                    |                      | Cargo                    | Data de Entrada      | Data de saída |                    | Total de horas Total de horas/mês  |
| Adicionar                               | Limpar               | Limpar Lista             | Excluir seleção      |               | Gerar Certificados | Sair                               |

*Figura 4 – Formulário utilizado para geração de certificados de projetos acadêmicos.*

#### **3.2. Envio de Documentos**

O envio de documento é realizado de duas formas. Envio de um mesmo documento para vários e-mails, utilizado, por exemplo, para enviar o planejamento semanal do projeto e para envio de diferentes documentos para diferentes e-mails, utilizado, por exemplo para envio de certificados digitais de eventos.

Ambos os métodos utilizaram o MS Excel com programação em VBA para acessar o e-mail que por meio da porta selecionada, nestas aplicações a 465. Contudo, além da permissão de acesso da porta escolhida no código, para enviar emails de aplicativos de terceiros, pelo Gmail, é necessário permitir que a conta de email do remetente possa ser acessada por aplicativos terceiros, sendo este um processo simples de autorização realizado nas configurações do provedor do serviço de e-mail.

A primeira forma consiste na criação de uma string com os endereços de emails dos destinatários, separando-os com uma vírgula. Neste método dispara-se um e-mail único para todos os destinatários de uma só vez de um mesmo remetente. Embora seja o método mais rápido, todos os usuários receberam o mesmo e-mail e anexos, neste trabalho utilizou-se esse método somente para enviar e-mails para marcar reuniões, divulgar informações e distribuir arquivos para os membros atuais do projeto.

O arquivo enviado é anexado por meio de uma caixa de diálogo "Abrir" padrão do sistema operacional do computador. A Figura 5 apresenta um exemplo de formulário que envia o e-mail, sendo os dados do remetente não solicitados, pois já foram inseridos no código de programação.

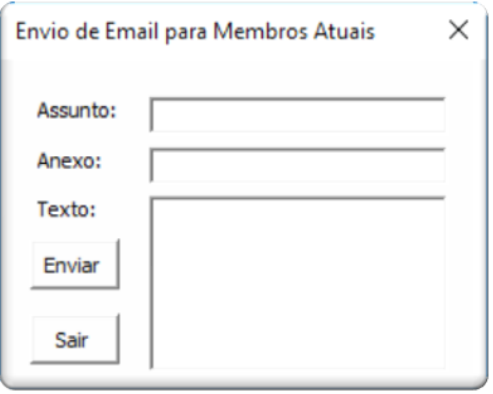

#### *Figura 5 – Formulário utilizado para envio de e-mails aos membros do projeto.*

O segundo método envia e-mail individuais, o que permite que o anexo, corpo, título e demais variáveis possam variar de acordo com o destinatário. Normalmente utiliza-se esse tipo de método no mesmo sistema que criou os documentos, pois assim é possível criar uma relação entre o nome gerado e o e-mail que se deseja enviar os documentos; contudo nada impede que seja criada tal lista manualmente para envio dos documentos já existentes. Neste trabalho esse método foi utilizado para enviar os certificados de eventos realizados na universidade e juntamente com o terceiro método da subseção anterior compõe um sistema de geração e distribuição de documentos utilizados na universidade.

Diferentes do sistema anterior que utilizava formulários, esse sistema utiliza

células da própria interface do MS Excel conforme é ilustrado na Figura 6. É possível proteger as informações contidas no sistema por meio do botão "Logar" que impede que o usuário descubra a senha que em outrora foi digitada, tornando possível trocar o e-mail e/ou senha somente quando clicar novamente no botão que estará apresentado o texto "Deslogar", sendo que ao realizar tal processo a senha salva será perdida.

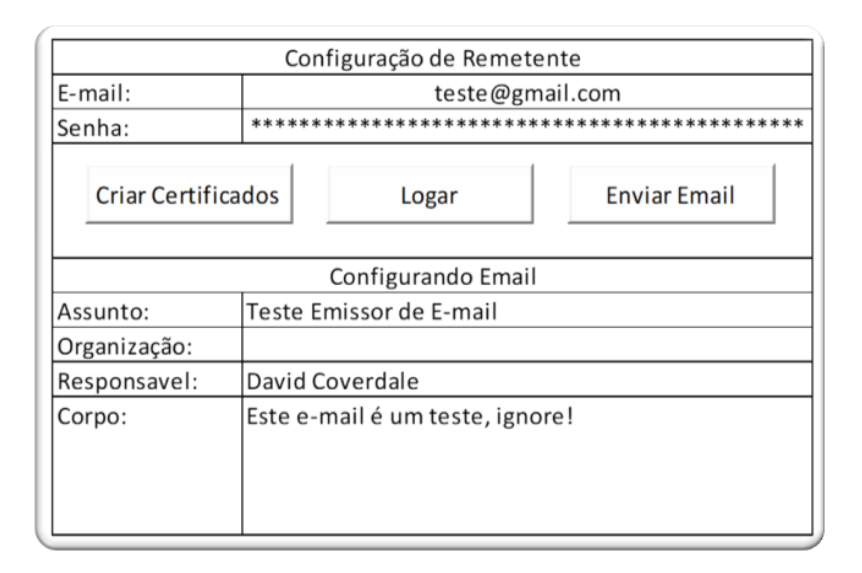

*Figura 6 – Painel de controle do sistema gerador e distribuidor de certificados de eventos.*

# **4. Resultados e discussões**

Esses sistemas possuem diversas aplicações dentro da universidade analisada. Assim, inicialmente observou-se que esse tipo de sistema facilita a organização, padronização e distribuição dos documentos, bem como incrementa a produtividade dos setores; sem tirar da zona de conforto os usuários que já estão habituados com a utilização do MS Office. Assim, os seguintes parágrafos demonstram os resultados individuais obtidos:

A geração de documentos nas coordenações permite que sejam geradas diversas declarações ao mesmo tempo enquanto as organiza e armazena automaticamente. Foi observado um incremento de produtividade de 3 a 5 vezes, a depender da quantidade de declarações feita, quanto maior o número, maior o incremento de produtividade.

O registro dos atendimentos já foi implantado nesse sistema, sendo o tempo de realização desta tarefa dependendo principalmente da velocidade de digitação do usuário, pois o tempo que leva para modificar o documento original e exporta-lo em PDF é inferior à 1 segundo.

A gestão dos dados dos eventos anteriormente era feita em MS Excel, mas o envio e geração de certificados demorava, normalmente, mais de 2 horas; sendo exceções eventos com baixo público. Hoje, com a utilização do novo sistema desenvolvido, o todo o processo é realizado, em média, com tempo variando entre 10 e 15 minutos a depender especialmente da velocidade de upload da internet utilizada.

A incorporação deste tipo destes métodos no projeto possibilita não só maior organização e distribuição dos documentos, mas que serviços que em outrora eram feitos parcialmente fossem feitos parcialmente pelos membros do projeto fossem feitos agora de maneira integral. Os processos como marcar reuniões e distribuição de planejamentos semanais que antes eram procrastinadas, mudaram de perfil. Visto que de uma planilha já acessaria o Gmail, selecionaria os destinatários e enviaria o arquivo anexado, quando necessário, num tempo muito inferior enquanto as únicas ações necessárias seriam informar o assunto, anexo e o corpo do e-mail e clicar num botão.

No que tange a geração de documento o incremento de produtividade foi variado. A geração de atas varia, mas teve um incremento de ao menos 3 vezes; sendo ele aumentado quando os membros das reuniões variarem. A geração de folha de ponto personalizada teve um incremento de produtividade superior à 5 vezes, sendo que agora os nomes dos integrantes são escritos automaticamente no documento; não havendo assim a necessidade de realizar qualquer escrita manual à posteriori. A geração de certificados teve um incremento médio de 15 vezes, variando de acordo com a quantidade de certificados gerados, o tempo em que o integrante esteve no projeto (quanto mais tempo, mais cálculos são necessários). Com a utilização do sistema todo o calculo e analise do banco de dados necessário é automática, sendo necessário somente necessário escolher dois valores dentro das Listbox's, levantados pelo Excel, e adiciona-los a lista que deseja ser feita; que uma vez completa gerará os certificados num click.

Assim, de maneira geral observou-se um grande incremento de produtividade e qualidade na gestão e distribuição dos documentos; contudo, os valores aqui relatados podem variar de acordo com o computador utilizado. O armazenamento automático realizado na criação de documento numa pasta especifica aliada a utilização de um software de armazenamento em nuvem não só garante a organização dos documentos, mas também evita que eles fiquem fora do alcance dos parceiros e mostrou-se de grande valor. A universidade no geral gostou do sistema e está adotando em outras áreas e outros eventos já demonstraram interesse e utilizaram algumas das aplicações genéricas dos sistemas aqui desenvolvidos.

#### **Referências**

- ASSOCIAÇÃO BRASILEIRA DE NORMAS TÉCNICAS. NBR ISO 9001: Sistema de Gestão da Qualidade – Requisitos. 3 ed. Rio de Janeiro: Abnt, 2015.
- CAMFIELD, Claudio; GODOY, Leoni. Análise do cenário das certificações da ISO 9000 no Brasil: um estudo de caso em empresas da construção civil em Santa Maria - RS. Revista Produção Online, [S.L.], v. 4, n. 1, p.16-23, 9 jun. 2004. Associacao Brasileira de Engenharia de Producao - ABEPRO. [http://dx.doi.org/10.14488/1676-1901.v4i1.304.](http://dx.doi.org/10.14488/1676-1901.v4i1.304)
- Chambers, T. L. Teaching Engineering Analysis Using VBA for Excel. In: Proceedings of the 2006 ASEE Gulf-Southwest Annual Conference. Southern University and A & M College: American Society for Engineering Education, 2016.
- CONSIDINE, John J. Direct mail: can it work for religious organizations? Journal Of Direct Marketing, [S.L.], v. 8, n. 4, p. 59-65, 1994. Wiley. http://dx.doi.org/10.1002/dir.4000080409.
- COUSSEMENT, Kristof; HARRIGAN, Paul; BENOIT, Dries F. Improving direct mail targeting through customer response modeling. Expert Systems With Applications, [S.L.], v. 42, n. 22, p. 8403-8412, dez. 2015. Elsevier BV. http://dx.doi.org/10.1016/j.eswa.2015.06.054.
- FINNEGAN, John R.; LOKEN, Barbara; HOWARD-PITNEY, Beth. Using direct mail to bridge "knowledge gaps" in communication about health. Journal Of Direct Marketing, [S.L.], v. 1, n. 3, p. 26-39, 1987. Wiley. http://dx.doi.org/10.1002/dir.4000010306.
- JELEN, Bill; SYRSTAD, Tracy. Excel 2016: VBA e MACROS. Rio de Janeiro: Alta Books, 2017.
- JONKER, Jedid-Jah; PIERSMA, Nanda; POTHARST, Rob. A decision support system for direct mailing decisions. Decision Support Systems, [S.L.], v. 42, n. 2, p. 915-925, nov. 2006. Elsevier BV. http://dx.doi.org/10.1016/j.dss.2005.08.006.
- MICROSOFT. Microsoft Word. 2019. Disponível em: [<https://products.Office.com/pt](https://products.office.com/pt-br/word)[br/word>](https://products.office.com/pt-br/word). Acesso em: 05 ago. 2020.
- PERRY, George L.W. SpPack: spatial point pattern analysis in excel using visual basic for applications (vba). Environmental Modelling & Software, [S.L.], v. 19, n. 6, p. 559-569, jun. 2004. Elsevier BV. http://dx.doi.org/10.1016/j.envsoft.2003.07.004.
- SMITH, Craig. Microsoft Office Statistics and Facts (2020): by the numbers. 2020. Disponível em: https://expandedramblings.com/index.php/microsoft-officestatistics-facts/. Acesso em: 30 ago. 2020.
- SOARES, José Miguel. Estudo da relevância da norma ISO 9001 no desempenho das empresas portuguesas do sector da hotelaria. Tourism & Management Studies, [s.l.], v. 10, n. 2, p.57-66, jul. 2014.
- WONG, Kelvin W.W.; BARFORD, John P. Teaching Excel VBA as a problem solving tool for chemical engineering core courses. **Education For Chemical Engineers**, [S.L.], v. 5, n. 4, p. 72-77, dez. 2010. Elsevier BV. http://dx.doi.org/10.1016/j.ece.2010.07.002.